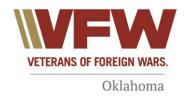

1103 N. Blackwelder Ave. Oklahoma City, OK 73106 Office: 405 525-2680 vfwhqok@outlook.com www.vfwoklahoma.org

Comrades, March 23<sup>rd</sup>, 2020

We have been constantly reviewing the latest information as it comes out concerning ways to help recover from the financial losses cause by the COVID-19 pandemic. What we have put together below is the latest information. Please utilize it to the fullest. We want to ensure everyone comes out of this better than they were going in. If you follow these steps, hopefully, you will.

- 1. The Governor has declared a state of emergency in all 77 counties to allow access to federal aid with unemployment and small business loans to help small business and non-profits.
- 2. If you feel sick, you should call your primary care physician or the COVID-19 call center at 1-877-215-8336. Do not go to the ER and do not go to your doctor's office unless your doctor directs you to visit. Additional health information can be found at the following website: COVID-19 Health.
- 3. If your business or Post is in need of help, please visit <u>damage.ok.gov</u> and fill out the survey. It may make you eligible for grants once the funding comes available.
- 4. Businesses and non-profit groups in all 77 counties can now apply for up to \$2 million in loans (3.75% for small business and 2.75% for non-profits) through the Small Business Administration's Economic Injury Disaster Loan Program. At the end of this letter, I'll explain the steps to get started. The website is: <a href="Disaster Loan Assistance">Disaster Loan Assistance</a>
- 5. To expedite unemployment payments, Governor Stitt suspended the one week waiting period before unemployment benefits can be paid. You can apply for those benefits here: <u>Unemployment Benefits</u>
- 6. Here are some websites to stay connected and help: <u>Be A Neighbor</u>, <u>COVID-19 Resources</u>, <u>SBA Information</u>.
- 7. This is the latest information from our National HQ: VFW COVID-19 Update.

Here are the initial steps to get you started on the SBA loan:

- 1. Gather all your personal information, business information, insurance information and tax information.
- 2. Go to disasterloan.sba.gov/ela/.
- 3. Click on Apply Online.
- 4. Click on Register and fill out the registration. Be sure to write down your log on and password. You will need it later.
- 5. Click on Apply Online
- 6. Select business or non-profit, depending on which you are applying for.
- 7. Select the type of business.
- 8. Select Economic Injury (EIDL).
- 9. Select State and County.
- 10. Select Coronavirus.

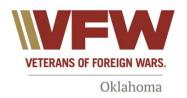

- 11. Select I Certify.
- 12. Check that you read the statements.
- 13. Complete each step of the application process.

You will be required to upload substantiating documents before the loan can be processed, so ensure you have all your information I stated above ready.

If the above hyperlinks do not work, here is the actual website for each:

- 1. COVID-19 Health:
  - https://coronavirus.health.ok.gov/?fbclid=lwAR1hVP7cneNWISeKcpxP8T19xVyzoYKTJ\_wrHGaLStIRvq1IS0BZwYvd9lg
- 2. damage.ok.gov:
  - https://survey123.arcgis.com/share/f809b6071dcb4eb698d110420775eb9f
- 3. Disaster Loan Assistance: https://disasterloan.sba.gov/ela/
- Unemployment Benefits: https://www.ok.gov/oesc/?fbclid=lwAR2VrqJw9QZdoQyVJEF3AqHelgO4mcUjWZ7 DYKTzNeSChONESLaFxjze7O0
- 5. Be A Neighbor: https://beaneighbor.ok.gov/s/
- COVID-19 Resources: https://govstatus.egov.com/oklahoma-coronavirusinformation
- 7. SBA Information: https://www.sba.gov/about-sba/sba-newsroom/press-releases-media-advisories/sba-updates-criteria-states-requesting-disaster-assistance-loans-small-businesses-impacted
- 8. VFW COVID-19 Update: https://www.vfw.org/my-vfw/covid-19-update

This information will also be available on our Department and Legislative Facebook pages as well as our website. We will continue to update you as the information becomes available. Should you have any questions, please do not hesitate to ask. Take care of yourselves and each other. And, remember to call and check in on each other from time to time. You never know when a phone call can save a life.

V/R,

Michael L. Merit Senior Vice Commander Department of Oklahoma